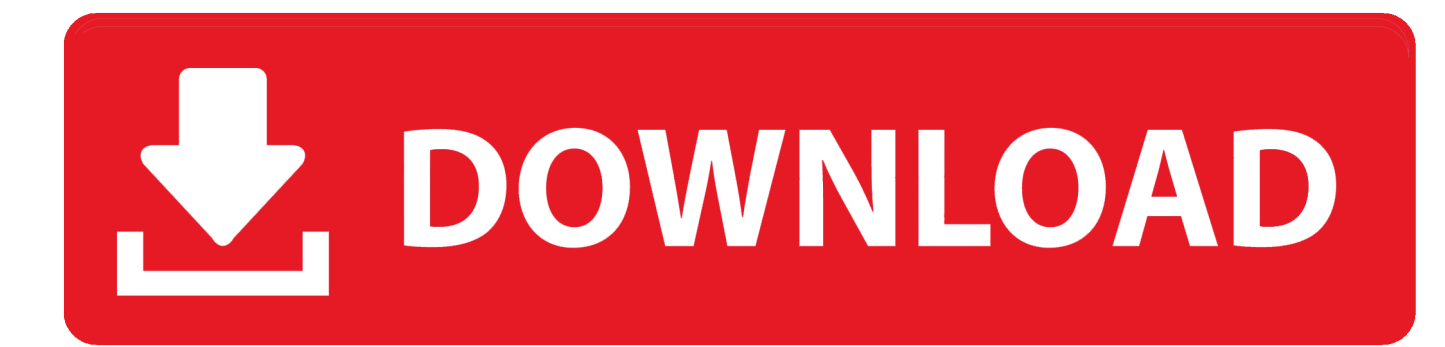

[Adobe Encore Cs6 Cannot Run In Non-royalty Serialized Mode](https://blltly.com/1qokkf)

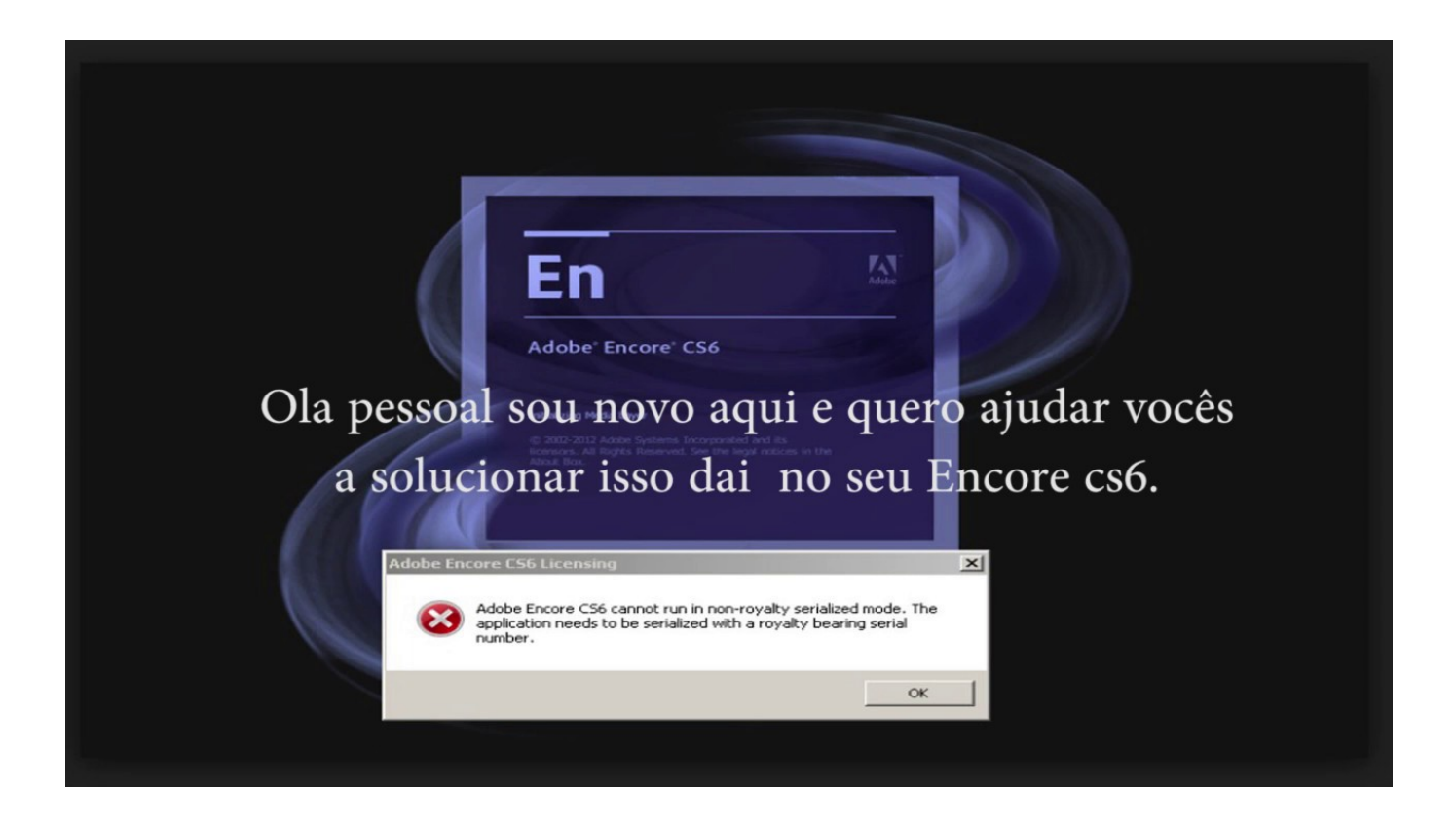

[Adobe Encore Cs6 Cannot Run In Non-royalty Serialized Mode](https://blltly.com/1qokkf)

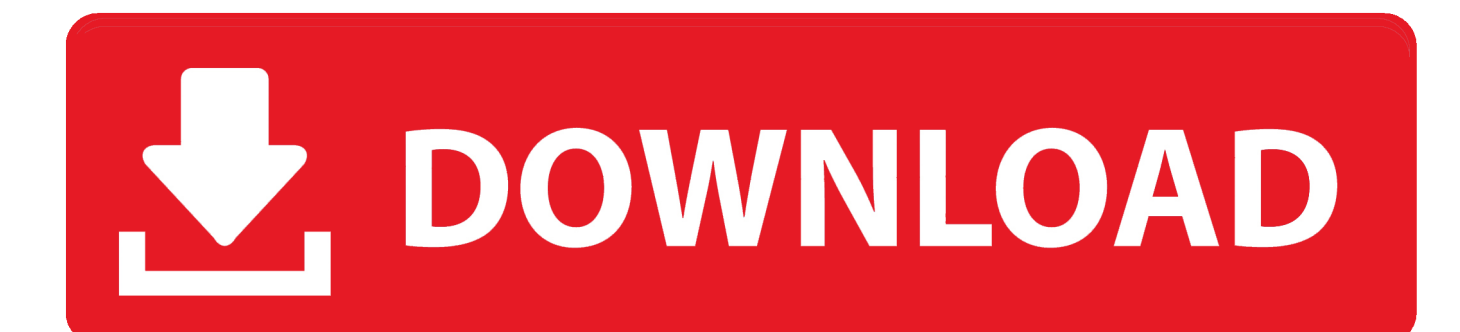

Adobe Encore CS6 cannot run in non-royalty serialized mode. The application needs to be serialized with a royalty bearing serial number.. adobe encore cs6 cannot run in non-royalty serialized mode. Adobe does not provide one for Creative Cloud users. Forums are a bit odd today.. How to deal with missing presets in Adobe Premiere Pro.. Adobe Encore CS6 cannot run in non-royalty serialized mode. The application needs .... Такое сообщение появится, если запустить программу Adobe Premiere Pro ... сообщение: Adobe Encore CS6 cannot run in non-royalty serialized mode.. Adobe Encore Cs6 Cannot Run In Non Royalty Serialized Mode Fix. Adobe Premiere Pro Encore Extra MACOSX Premiere Pro CS5.5 Encore .... ... serialized mode. The application needs to be serialized with a royalty bearing serial number" ... "Adobe Encore CS6 cannot run in nonroyalty serialized mode.. Non-royalty Serialized Mode Adobe Encore Cs6 Crack.. Adobe Encore CS6 cannot run in non-royalty serialized mode. The application needs to be serialized with a royalty bearing serial number.. I bought Premiere Pro CS 6 and that program works fine. Encore does not open. All it says is: "Adobe Encore CS6 cannot run in non-royalty serialized mode.. Adobe Encore CS6 cannot run in non-royalty serialized mode. The application needs to be serialized with a royalty bearing serial number.. "Adobe Encore CS6 cannot run in non-royalty serialized mode. The application needs to be serialized with a royalty bearing serial number.". Re: Encore CS6 Cannot Run in Non-Royalty Serialized Mode First port of call is to Adobe Support, and ask them for a clean-up script (if they have one) that will sort this out for you. Essentially, you need to remove every entry in the registry pertaining to Premiere Pro & Encore CS6.. adobe encore cs6 cannot run in non-royalty serialized mode.Помогите не запускается adobe Encore... AsKhab Gabraliev Ученик (231), Вопрос на .... Crack adobe encore cs6 cannot run in non-royalty serialized mode.. I bought Premiere Pro CS 6 and that program works fine. Encore does not open. All it says is: "Adobe Encore CS6 cannot run in non-royalty serialized mode.. Adobe Encore Cs6 Cannot Run In Non Royalty Serialized Mode Fix. Join the campaign and make a difference.. adobe-encore-cs6-cannot-run-in-non-royalty-serial: adobe encore cs6 cannot run in non-royalty serialized mode.. Solved: my Encore CS6 is now requiring a serial, how can i retrieve serial and activate again as ... Adobe Encore CS6 cannot run in non-royalty serialized mode.. Sometimes Adobe Encore won't launch due to a licensing issue. ... "Encore will not launch in non-royalty bearing mode. The application needs to be serialized with a royalty bearing serial number. ... If this doesn't work, try uninstalling both Encore and Premiere Pro according to the instructions on this page .... Encore CS6 Cannot run in Non-Royalty serialized mode (CC). Avatar ... I have CC, I've installed Premiere Pro CS6 for the purpose of installing and using encore cs6. I've tried ... Adobe Community Professional, Aug 29, 2018. 08d661c4be